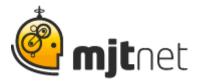

## Macro Scheduler User Podcast Interview: Keith Passaur from eDocfile

## Interview by Tracy Fitzpatrick

FITZPATRICK: Hello. My name is Tracy Fitzpatrick, and I'm interviewing Macro Scheduler users about their experience with the software. With me now is Macro Scheduler user, Keith Passaur, from eDocfile. Keith, thank you for agreeing to share your story with us. First of all, can you tell me how you're using the Macro Scheduler now?

**PASSAUR:** What I do with it is I write utilities that process images. Just about everything I do is for document imaging. From separating scanned images, to filing them automatically. Same with faxes; things of that nature. Everything I deal with is primarily with images.

**FITZPATRICK:** Ok. So what would you say is the biggest benefit of using the software is for you? Since you're actually packaging products using it.

PASSAUR: It's the ease of use. I'm not a real programmer. I haven't taken a programming class in 30 years, I was able to pick it up, I think, pretty quickly. And they have a great user forum and support group, and it's unlike any other. Really... that they respond so quickly. So any help you ever need, it's there! That's the part to me that's amazing with it. And the program itself is incredibly powerful! I mean you can use third party DLL's and call those as well.

**FITZPATRICK:** That's great. Can you give me an example of your favorite product that you've released using the Macro Scheduler?

PASSAUR: The favorite one I think I have is called Console Capture, where it actually captures your screen and processes all of your screen data. And by processing it, it will use it to activate a search engine, it will activate a scanner, it will retrieve a file passed upon it. What it actually does, is, when you hit a hot key, it determines which window is active on your screen. And from that it makes decisions on what you want to do. And you can have, naturally, numerous options from that screen. And from a drop down menu, you select them. The last one I did with it, was for a law firm that specializes in bankruptcy. They actually buy bad debts. And before what they were doing is, they'd find a client they wanted to collect from, they'd print the information out and pass it on to someone else, and the person would fill out tons of forms, and all those kinds of wonderful things. And now what they do is

MJT Net Ltd www.mjtnet.com 888 464 0520

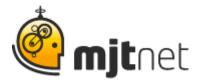

they press a hot key! It pulls all the information, and it actually creates Word files, up to 28 different forms it will fill out for them. And it also creates a matching PDF and it actually gets done in two ways: One, certain ones are automatically sent to the printer, and the other ones are put through their document manager system. So when the attorney, all he does is he signs it, puts it in the mail. When the people don't respond, they just go into the document management center, call up the next letter in the follow up process and change the date.

**FITZPATRICK:** Well, it can definitely make you more efficient is what you're trying to say.

**PASSAUR:** It is. Incredibly efficient.

FITZPATRICK: Now that was your favorite one, what was your best one?

PASSAUR: The best one is, I'm the only strategic partner in the National Mortgage Brokers Association that deals with imaging, and I've made a mortgage office completely paperless. The most widely used application in the mortgage business is a product called Calyx Point. And I've made it so, virtually all your mortgage documents are directly related to your file in Calyx. So, let's say an email comes in, you open it up, and say, oh - that goes to John Jones' file. Well you go to John Jones in Calyx, and you hit a button, and that's it. It's done. The same it handles all of your faxes as well, and scanned documents as well. And at the end, when you are in Calyx, you press a button and it brings up a list of files and you can retrieve them any way you want, combine any way you want. With bookmarks, etc. At the end it archives all of them without things you don't want saved. And that's about it. I mean it's...

**FITZPATRICK:** That's your most popular one, right?

**PASSAUR:** I'd say, I'd say, yeah, it's done well for me. Probably the most popular product I have, the one that sells the most is utility I wrote years ago. And what it does is it extracts text out of .tif images.

FITZPATRICK: Hmm. Oh that is nice.

**PASSAUR:** And what it is, is the... Microsoft, in their Office Suite, packages an OCR engine from Nuance which is the same as what you get in OmniPro. And if you want to use OmniPro to batch process, you'd pay like \$1500 and up. And for the same OCR engine, I sell mine for \$250.

MJT Net Ltd www.mjtnet.com 888 464 0520

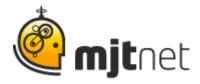

**FITZPATRICK:** Wow. Excellent. It sounds like there is quite a variety of uses, then.

PASSAUR: Yeah, I mean, what I'm doing, I'm calling different DLL's. Like I activate a scanner with one. So I use Macro Scheduler to scan things. That's how it goes back to that one I was speaking of before, when information's on your screen, I can just press a button and Macro Scheduler will take the information, pass it to a scanner, and scan the file and put it in the proper file folder with the proper name.

**FITZPATRICK:** Wow. Well, that's excellent. I really appreciate your time, and I'm sure our other users will really appreciate your story as well. Now for our audience, if you found this Macro Scheduler story useful, you may like to listen to our other user story podcasts by visiting our website at <a href="https://www.mjtnet.com">www.mjtnet.com</a>. If you have a story of your own you'd like to share, we'd love to hear from you. Send us an email to <a href="mailto:sharemystory@mjtnet.com">sharemystory@mjtnet.com</a>.